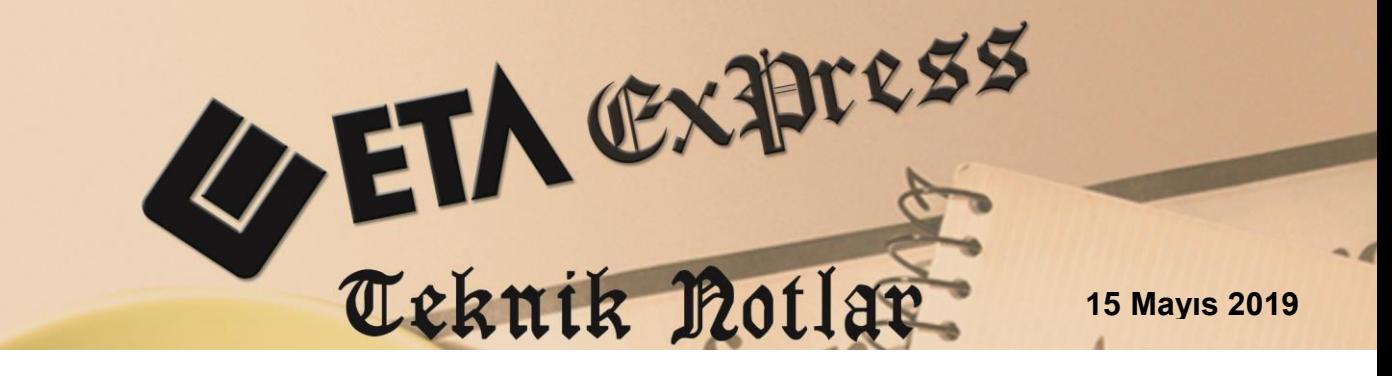

**İlgili Versiyon/lar :** ETA:SQL, ETA:V.8-SQL **İlgili Modül/ler :** Sistem Yönetimi

## **VERİ GİRİŞLERİNDE ZORUNLU ALAN VE ÖN DEĞER TANIMLAMA**

Zorunlu Alan ve Ön Değer Tanımlama özelliği kullanıcının programı kullanırken veriyi doğru girmesini sağlayacak ve hata yapmasını engelleyecek bir özelliktir.

Zorunlu Alan tanımlama özelliği ile kullanıcı, kart veya fişlerde bulunan bir alana belirlenen koşullara göre bilgi girmeye zorlanır. Örneğin bu özellik yardımı ile kullanıcının Cari kart açarken Özel Kod 1 değerini doldurmadan kartı kaydetmesi engellenebilir.

Ön Değer tanımlama özelliği ile kart veya fişlerde bulunan alanlara ön değer olarak sabit bir değerin gelmesi sağlanabilir. Örneğin Cari kartındaki adres bilgilerinde bulunan ülke koduna "TÜRKİYE" değeri getirilebilir. Bu sayede kullanıcının her kart açtığında bu bilgiyi yazmak zorunda kalmaz.

Her iki özellikte kullanıcı ve şirket bazlı olarak tanımlanabilir.

## **Uygulama Adımları**

Sistem Yönetimi  $\rightarrow$  Sistem İşlemleri  $\rightarrow$  Kullanıcı İşlemleri  $\rightarrow$  Kısıtlama Bağlantı Tanımları → Zorunlu Alan Detav Kod Tanımları bölümüne girilir. Bu ekranda ilgili modül ve bu modüllerde zorunlu olarak belirlenmek istenen veya ön değer verilmek istenen alanlar seçilir.

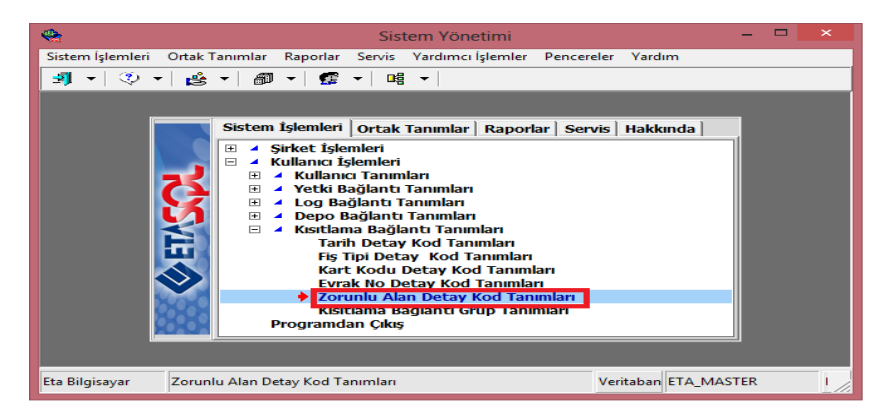

**Ekran 1:** Etasqlsys / Kısıtlama Bağlantı Tanımları

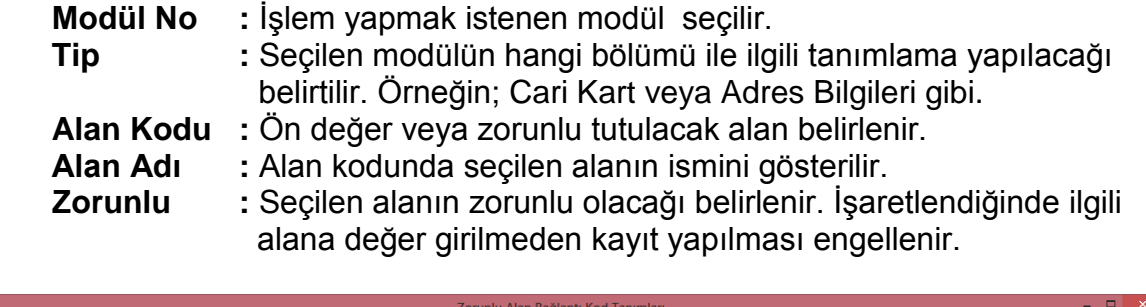

| - 98            |              |                                  |           |                        |   |                        |                                                                                             | -Zoruniu Alah Badianti Kod Tahimiari |   |   |  |                |                                                         |  |
|-----------------|--------------|----------------------------------|-----------|------------------------|---|------------------------|---------------------------------------------------------------------------------------------|--------------------------------------|---|---|--|----------------|---------------------------------------------------------|--|
| Kod<br>Acıklama |              | <b>ZORUNLU</b><br><b>ZORUNLU</b> |           |                        |   | <b>Referans Sirket</b> |                                                                                             | <b>DEMOTICARI 2019</b>               | 部 |   |  |                |                                                         |  |
| <b>SIRA NO</b>  | MODÚL NO TIP |                                  |           | ALAN KODUALAN ADI      |   |                        | ZORUNLU ON DEĞEN SATIR NO EN AZ KARAEN FAZLA KA İCEREN KARAK SAYISAL EN AZ DEĞEN FAZLA ONAY |                                      |   |   |  |                | ZORUNLU DEĞERLER (a; SQL SORGU (% KOŞUL (<,<=,==,!=,>,> |  |
|                 | $02 -$ Cari  | - Cari Kartı - Genel             |           | CARK007 Özel Kod 1     | ☑ |                        |                                                                                             |                                      |   | × |  | 0 - İzin Verme |                                                         |  |
|                 |              |                                  |           |                        |   |                        |                                                                                             |                                      |   |   |  |                |                                                         |  |
| $\mathbf{x}$    |              | $\mathbf 7$                      | u         |                        |   | è                      |                                                                                             |                                      |   |   |  |                |                                                         |  |
| ESC->Cikiş      |              | F1->Yardım                       | F2->Kayıt | $\bullet$<br>F3->iptal |   | F6->Kod Lis.           | F11->Önceki                                                                                 | F12->Sonraki                         |   |   |  |                |                                                         |  |
|                 |              |                                  |           |                        |   |                        |                                                                                             |                                      |   |   |  |                |                                                         |  |

**Ekran 2:** Zorunlu Bağlantı Kod Tanımları

Cari kart tanımı yapılırken Özel Kod 1 alanına bilgi girişi yapılmadığında program uyarı verir.

| $\overline{\mathbf{v}}_{m}$                      |                             |                                                                                                    | Cari [ DEMO TİCARİ/2019 ] - [Cari Kartı { 120 025 / ATILIM TİCARET LTD.ŞTİ. } ] |                                 |                                         |                |                 |                   |               |                  | $\Box$ | $\mathbf{x}$  |
|--------------------------------------------------|-----------------------------|----------------------------------------------------------------------------------------------------|---------------------------------------------------------------------------------|---------------------------------|-----------------------------------------|----------------|-----------------|-------------------|---------------|------------------|--------|---------------|
| Cari Kartı Cari Hareket Fişi                     |                             |                                                                                                    | Raporlar Servis Yardımcı İşlemler Pencereler Yardım                             |                                 |                                         |                |                 |                   |               |                  |        | $ F$ $\times$ |
| -1<br>$\odot$ $\sim$<br>$\overline{\phantom{a}}$ | ణి ∗                        | 룚<br>n<br>同                                                                                                  | 哥<br>藟<br>匾                                                                     | 畺                               |                                         |                |                 |                   |               |                  |        |               |
| $\mathsf{x}$<br>ESC->Cikis                       | $\circled{?}$<br>F1->Yardım | ⊟<br>F2->Kayıt                                                                                               | ×<br>F3->Iptal                                                                  | ٣<br>$\cdot$<br>F4->Yazdır      | 룚<br>F6->Kart Lis.                      | f<br>F8->Detay | F11->Önceki     | F12->Sonraki      |               |                  |        |               |
|                                                  |                             | Ana Sayfa   Ek Bilgiler   Kimlik Bilgileri   Bağlantılar   Muhtelif Parametreler   Detay Bilgiler   Resimler |                                                                                 |                                 |                                         |                |                 |                   |               |                  |        |               |
| Cari Kodu<br>Ünvanı                              | 120 025                     | ATILIM TİCARET LTD.ŞTİ.                                                                                      |                                                                                 |                                 | Özel Kodlar<br>Özel Kod 1<br>Özel Kod 2 |                |                 | <b>Resim</b>      |               |                  |        |               |
| Ünvanı 2<br>Ünvanı 3                             | <b>Hata</b>                 |                                                                                                    |                                                                                 |                                 | Özel Kod 3                              |                |                 |                   |               |                  |        |               |
|                                                  |                             |                                                                                                    |                                                                                 |                                 |                                         |                |                 |                   |               |                  |        |               |
| Yetkili                                          |                             |                                                                                                    |                                                                                 |                                 |                                         |                |                 |                   |               |                  |        |               |
| Yetkili 2                                        |                             |                                                                                                    | (Özel Kod 1) ZORUNLU ALAN OLARAK TANIMLANMIŞ, BOŞ BIRAKILAMAZ!                  |                                 |                                         |                |                 |                   |               |                  |        |               |
| Yetkili 3                                        |                             |                                                                                                    |                                                                                 | Tamam                           |                                         |                |                 |                   |               | ᅀ                |        |               |
| Adres Bilgileri <sup>-</sup>                     |                             |                                                                                                    |                                                                                 |                                 |                                         |                |                 |                   |               |                  |        |               |
| <b>BASLIK</b>                                    | <b>YETKİLİ</b>              | ADRES <sub>1</sub>                                                                                           | ADRES <sub>2</sub>                                                              | ADRES <sub>3</sub>              | POSTA KODU                              | ÜLKE           | İL              | <b>İLÇE</b>       |               | <b>TELEFON 1</b> |        | ۸             |
| İşyeri                                           |                             | <b>MEGA CENTER</b>                                                                                           | A BL. NO:1                                                                      |                                 |                                         | <b>TÜRKİYE</b> | <b>İSTANBUL</b> | <b>BAYRAMPASA</b> |               |                  |        |               |
| Sevk                                             |                             |                                                                                                    |                                                                                 |                                 |                                         |                |                 |                   |               |                  |        |               |
| Ev                                               |                             |                                                                                                    |                                                                                 |                                 |                                         |                |                 |                   |               |                  |        |               |
| $\hat{~}$                                        |                             |                                                                                                    |                                                                                 |                                 |                                         |                |                 |                   |               |                  |        | $\rightarrow$ |
| Sektör Bilgileri                                 |                             |                                                                                                    |                                                                                 | 120 025/ATILIM TİCARET LTD.ŞTİ. |                                         |                |                 |                   |               |                  |        |               |
| Müş./Sat.Grup Kodu                               |                             |                                                                                                    | ≜                                                                               |                                 | <b>BORC</b>                             |                | <b>ALACAK</b>   |                   | <b>BAKİYE</b> |                  |        |               |
| Sektör Grup Kodu                                 |                             |                                                                                                    | $\triangle$                                                                     |                                 |                                         |                |                 |                   |               |                  |        |               |
| Bölge Grup Kodu                                  |                             |                                                                                                    | $\triangle$                                                                     |                                 |                                         |                |                 |                   |               |                  |        |               |

**Ekran 3:** Cari Kart Tanım

**Ön Değer (\*) :** Ön Değer kısmı ise tanım yapılan alan ile ilgili ön değerin belirtildiği bölümdür. Örneğin cari kartın adres bilgileri sekmesinde ülke kısmına "TÜRKİYE" sabit gelmesi isteniyorsa bu alanın doldurulması gerekir.

**Satır No :** Bu alan Cari Kartı Adres Bilgileri veya Stok Kartı Fiyat Tanımları gibi birden fazla satırdan oluşan bölümler için belirtilebilir. Boş bırakılırsa ilgili satıra veri girişi yapıldığında aktif olur.

|                              | $\Box$ $\Box$ x<br>Zorunlu Alan Bağlantı Kod Tanımları                       |  |                                                                   |                    |                                         |  |                |                |                   |              |  |  |                                                                            |   |  |                |                        |
|------------------------------|------------------------------------------------------------------------------|--|-------------------------------------------------------------------|--------------------|-----------------------------------------|--|----------------|----------------|-------------------|--------------|--|--|----------------------------------------------------------------------------|---|--|----------------|------------------------|
| Kod                          | <b>ZORUNLU</b>                                                               |  |                                                                   |                    |                                         |  |                |                |                   |              |  |  |                                                                            |   |  |                |                        |
|                              | Acıklama<br><b>ZORUNLU</b><br>DEMOTICARI_2019<br><b>Referans Sirket</b><br>đ |  |                                                                   |                    |                                         |  |                |                |                   |              |  |  |                                                                            |   |  |                |                        |
| <b>SIRA NO</b>               | MODUL NO TIP                                                                 |  |                                                                   | ALAN KODU ALAN ADI |                                         |  |                | <b>ZORUNLU</b> | ON DEĞER (*)      |              |  |  | SATIR NO EN AZ KARAEN FAZLA KA IÇEREN KARAK SAYISAL EN AZ DEĞEN FAZLA ONAY |   |  |                | ZORUNLU DEĞERLER (a: S |
|                              | $ 02 -$ Cari                                                                 |  | 2 - Cari Kartı - Adres Bilgileri CARKADR06 Adres Bilgileri - Ülke |                    |                                         |  |                | ×              | <b>TÜRKİYE</b>    |              |  |  |                                                                            | × |  | 0 - İzin Verme |                        |
|                              |                                                                              |  |                                                                   |                    |                                         |  |                |                |                   |              |  |  |                                                                            |   |  |                |                        |
| $\left\langle \right\rangle$ |                                                                              |  |                                                                   |                    |                                         |  |                |                |                   |              |  |  |                                                                            |   |  |                |                        |
|                              | $\boldsymbol{\mathsf{x}}$                                                    |  | ၣ                                                                 |                    |                                         |  | <b>In 1988</b> |                |                   |              |  |  |                                                                            |   |  |                |                        |
|                              | <b>ESC-&gt;Cikis</b>                                                         |  | أها<br>F <sub>2</sub> >Kayıt<br>F1->Yardım                        |                    | $\overline{\textbf{x}}$<br>$F3 >$ iptal |  | F6->Kod Lis.   |                | <b>F11⇒Önceki</b> | F12->Sonraki |  |  |                                                                            |   |  |                |                        |

**Ekran 4:** Zorunlu Bağlantı Kod Tanımları

**En Az Karakter :** Seçilen alana yazılması gereken minimum karakter sayısı belirtilir. Örneğin Cari Kartındaki Özel Kod1 alanına minimum 5 karakter yazılması isteniyorsa belirtilebilir. Örneğin tanıma göre 5 karakterden daha az bilgi giriliyorsa program uyarı ya da hata verir.

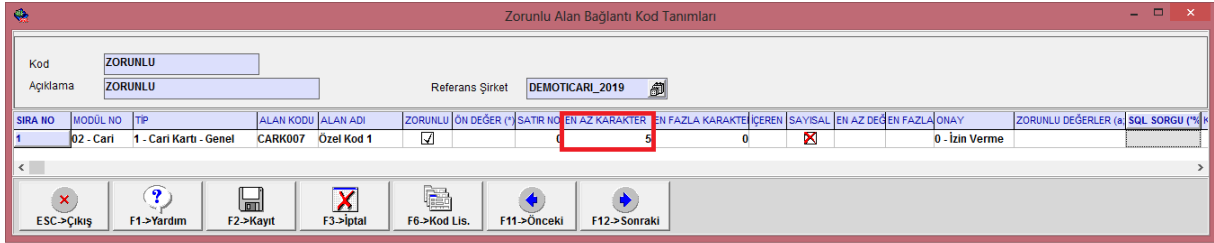

**Ekran 5:** Zorunlu Bağlantı Kod Tanımları

**En Fazla Karakter:** Seçilen alana yazılması gereken maksimum karakter sayısı belirtir. Örneğin Cari Kartında bulunan Vergi Hesap Numarası alanına en fazla 10 karakter yazılması isteniyorsa belirtilebilir.

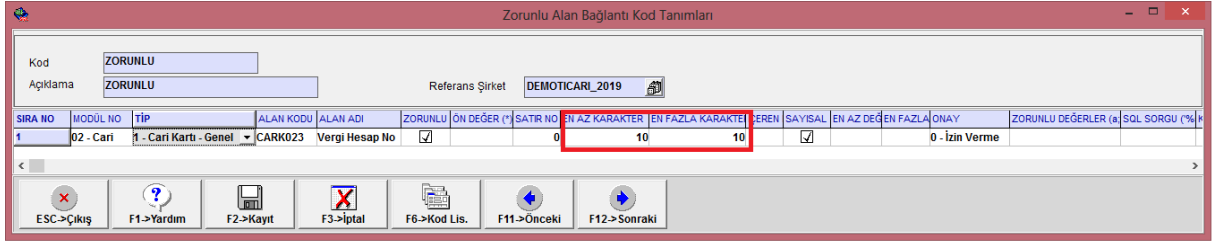

**Ekran 6:** Zorunlu Bağlantı Kod Tanımları

| $\Box$<br>æ.<br>Cari [ DEMO TİCARİ/2019 ] - [Cari Kartı { 120 025 / ATILIM TİCARET LTD.ŞTİ. } ]                                                                                                    |          |  |  |  |  |  |  |  |  |
|----------------------------------------------------------------------------------------------------|----------|--|--|--|--|--|--|--|--|
| Cari Kartı Cari Hareket Fişi Raporlar Servis Yardımcı İşlemler Pencereler Yardım                                                                                                    | $ F$ $x$ |  |  |  |  |  |  |  |  |
| ÷1.<br>த் -<br>$\mathcal{D}$ +<br>룚<br>屬<br>匾<br>面<br>晋<br>$\blacktriangledown$<br>▦<br>n                                                                                                    |          |  |  |  |  |  |  |  |  |
| $\circledcirc$<br>×<br>ä<br>罰<br>惭<br>О<br>$\propto$<br>F2->Kavit<br>F4->Yazdr<br>ESC->Cikis<br>F1->Yardm<br>F3->Iptal<br>F6->Kart Lis.<br>F8->Detav<br>F11->Önceki<br>F12->Sonraki<br>Ana Sayfa<br>Ek Bilgiler   Kimlik Bilgileri   Bağlantılar   Muhtelif Parametreler   Detay Bilgiler   Resimler                                                                            |          |  |  |  |  |  |  |  |  |
| Özel Kodlar<br>Resim<br>120 025<br><b>BAYI</b><br>Cari Kodu<br>스<br>Özel Kod 1<br>$\frac{1}{4}$<br>ATILIM TİCARET LTD. ŞTİ.<br><b>BİLİŞİM</b><br>Ünvanı<br>Özel Kod 2<br>Ünvanı 2<br>Özel Kod 3<br>$\overline{\mathbf{A}}$<br>Ünvanı 3<br>Özel Kod 4<br>画<br>Yetkili<br>Özel Kod 5<br>Yetkili 2<br>Vergi Daire Bilgileri<br>画<br>H.No 963258741<br>玉<br>Adı B.PASA<br>Yetkili 3 |          |  |  |  |  |  |  |  |  |
| Adres Bilgileri<br><b>Hata</b><br>⊠<br><b>YETKİLİ</b><br><b>BASLIK</b><br>İşyeri<br>(Vergi Hesap No) ALANI EN AZ (10) KARAKTER UZUNLUĞUNDA OLMALI!<br><b>Sevk</b><br>Ev<br><b>Tamam</b><br>$\langle$<br>$\rightarrow$                                                                                                    |          |  |  |  |  |  |  |  |  |
| Sektör Bilgileri<br>120 025/ATILIM TİCARET LTD. STİ.<br>ዹ<br>Müs./Sat.Grup Kodu<br><b>BAKİYE</b><br><b>ALACAK</b><br><b>BORC</b><br>$\blacktriangle$<br>Sektör Grup Kodu<br>스<br>Bölge Grup Kodu<br>画<br><b>Grup Kodu</b>                                                                                                    |          |  |  |  |  |  |  |  |  |

**Ekran 7:** Cari Kart Tanım

**İçeren Karakterler :** Belirlenen alan içinde bulunması gereken karakter anlamına gelir. Örnek Cari kartı Adres satırında bulunan e-posta alanının "@" ve ".com" bilgisini içermesi isteniyorsa belirtilebilir.

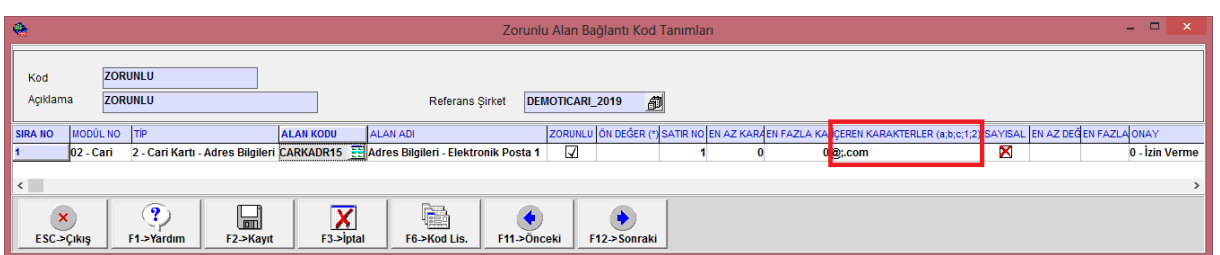

**Ekran 8:** Zorunlu Bağlantı Kod Tanımları

**Sayısal :** Seçilen alanın sadece sayısal değer olarak tanımlanması isteniyorsa belirtilebilir.

**En Az Değer :** Bu alana girilmesi gereken minimum değer yazılır. Örnek Fatura modülünde Genel İndirim 1 oranı en az yüzde 10 yazılmak isteniyorsa belirtilebilir.

**En Fazla Değer :** Bu alana girilmesi gereken maksimum değer yazılır. Örneğin Kasa hareket girişi esnasında 5000 TL den daha büyük tutarda giriş yapılmak istenmiyorsa belirtilebilir.

**Onay :** Yapılan tanımın sonucunda gerekli şartlar oluşmuyorsa kayda devam edilip edilmeyeceği belirlenir.

**Zorunlu değerler (a;1;2) :** Bu alana belirtilen değerler seçilen alanda mutlaka burada yazan değerleri içermek zorundadır. Burada yazan değerlerden farklı bir bilgi yazılamaz.

**Not:** ETA:SQL versiyonunda olan bir özelliktir.

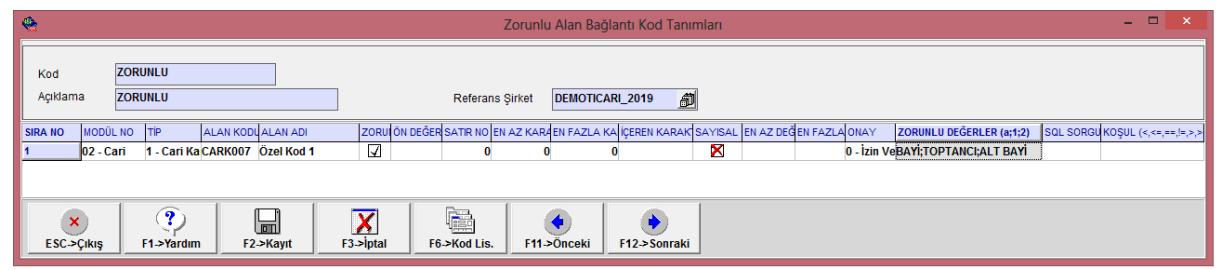

**Ekran 9:** Zorunlu Bağlantı Kod Tanımları

| 處                                                                                                    |                | Cari [ DEMO TİCARİ/2019 ] - [Cari Kartı { 120 025 / ATILIM TİCARET LTD. STİ. } ] |                    |                                 |                           |                |                  |                   | ▭              |  |  |
|----------------------------------------------------------------------------------------------------|----------------|----------------------------------------------------------------------------------|--------------------|---------------------------------|---------------------------|----------------|------------------|-------------------|----------------|--|--|
|                                                                                                    |                | Cari Kartı Cari Hareket Fişi Raporlar Servis Yardımcı İşlemler Pencereler Yardım |                    |                                 |                           |                |                  |                   | $E \times$     |  |  |
| -1<br>ಿ<br>$\blacktriangledown$<br>$\blacktriangledown$                                                                                                    | ப≗் "          | 靣<br>룚<br>ħ                                                                      | 冎<br>藟<br>匾        | ▦                               |                           |                |                  |                   |                |  |  |
| $\mathcal{L}$<br>٨<br>×<br>룚<br>嚼<br>×<br>F6->Kart Lis.<br>F11->Önceki<br>ESC->Cikis<br>F1->Yardım<br>F2->Kayıt<br>F3->Iptal<br>F4->Yazdır<br>F8->Detav<br>F12->Sonraki |                |                                                                                  |                    |                                 |                           |                |                  |                   |                |  |  |
| Ana Sayfa   Ek Bilgiler   Kimlik Bilgileri   Bağlantılar   Muhtelif Parametreler   Detay Bilgiler   Resimler                                                            |                |                                                                                  |                    |                                 |                           |                |                  |                   |                |  |  |
| Cari Kodu                                                                                                    | 120 025        |                                                                                  |                    |                                 | Özel Kodlar<br>Özel Kod 1 |                | <b>PERAKENDE</b> | Resim             |                |  |  |
| Ünvanı                                                                                                    |                | <b>ATILIM TİCARET LTD. ŞTİ.</b>                                                  |                    |                                 | Özel Kod 2                |                |                  |                   |                |  |  |
| Ünvanı 2                                                                                                    |                |                                                                                  |                    |                                 | Özel Kod 3                |                |                  |                   |                |  |  |
| <b>Hata</b><br>Ünva                                                                                                    |                |                                                                                  |                    |                                 |                           |                |                  | ×                 |                |  |  |
| Yetkil                                                                                                    |                | (Özel Kod 1) ALANI (BAYİ; ALT BAYİ; TOP TANCI) DEĞERİNDEN EN AZ BİRİ OLMALI!     |                    |                                 |                           |                |                  |                   |                |  |  |
| Yetkil                                                                                                    |                |                                                                                  |                    |                                 |                           |                |                  |                   |                |  |  |
| Yetkil                                                                                                    |                |                                                                                  |                    | <b>Tamam</b>                    |                           |                |                  |                   | A.             |  |  |
| Adres Bilgileri                                                                                                    |                |                                                                                  |                    |                                 |                           |                |                  |                   |                |  |  |
|                                                                                                    |                |                                                                                  |                    |                                 |                           |                |                  |                   |                |  |  |
| <b>BAŞLIK</b>                                                                                                    | <b>YETKİLİ</b> | <b>ADRES 1</b>                                                                   | ADRES <sub>2</sub> | ADRES <sub>3</sub>              | POSTA KODU                | ÜLKE           | İL.              | <b>İLCE</b>       | <b>TELEFON</b> |  |  |
| İşyeri                                                                                                    |                | <b>MEGA CENTER</b>                                                               | A BL. NO:1         |                                 |                           | <b>TÜRKİYE</b> | <b>İSTANBUL</b>  | <b>BAYRAMPASA</b> |                |  |  |
| <b>Sevk</b>                                                                                                    |                |                                                                                  |                    |                                 |                           |                |                  |                   |                |  |  |
| Ev                                                                                                    |                |                                                                                  |                    |                                 |                           |                |                  |                   |                |  |  |
| Yetkili 1                                                                                                    |                |                                                                                  |                    |                                 |                           |                |                  |                   |                |  |  |
| Yetkili 2                                                                                                    |                |                                                                                  |                    |                                 |                           |                |                  |                   |                |  |  |
| Yetkili 3                                                                                                    |                |                                                                                  |                    |                                 |                           |                |                  |                   |                |  |  |
|                                                                                                    |                |                                                                                  |                    |                                 |                           |                |                  |                   |                |  |  |
|                                                                                                    |                |                                                                                  |                    |                                 |                           |                |                  |                   |                |  |  |
|                                                                                                    |                |                                                                                  |                    |                                 |                           |                |                  |                   |                |  |  |
| $\leftarrow$<br>Sektör Bilgileri                                                                                                    |                |                                                                                  |                    | 120 025/ATILIM TİCARET LTD.STİ. |                           |                |                  |                   |                |  |  |
| Müş./Sat.Grup Kodu                                                                                                    |                |                                                                                  | ┻                  |                                 | <b>BORC</b>               |                | <b>ALACAK</b>    | <b>BAKİYE</b>     | ۸              |  |  |
| Sektör Grup Kodu                                                                                                    |                |                                                                                  | 査                  |                                 |                           |                |                  |                   |                |  |  |
| Bölge Grup Kodu                                                                                                    |                |                                                                                  | A<br>A             |                                 |                           |                |                  |                   |                |  |  |

**Ekran 10:** Cari Kart Kısıtlama Hatası Örneği

 **SQL Sorgu (%s) :** Bu alana bir sql sorgusu yazılır, sorgu sonucunda gelen değerlere göre kontrol uygulanır. Sorgudan dönen sonucun dışında bir değer yazıldığında kayıt yapılamaz. Örnek sql sorgusun da Cari Kartı, Özel Kod1 bölümünde tanımlanan değerler listelenir ve bu liste dışında bilgi girişi yapılamaz.

select OZKODKODU from OZELKOD where OZKODMODUL=2 and OZKODKONU=1

**Not:** Bu bölüm ETA:SQL versiyonunda olan bir özelliktir.

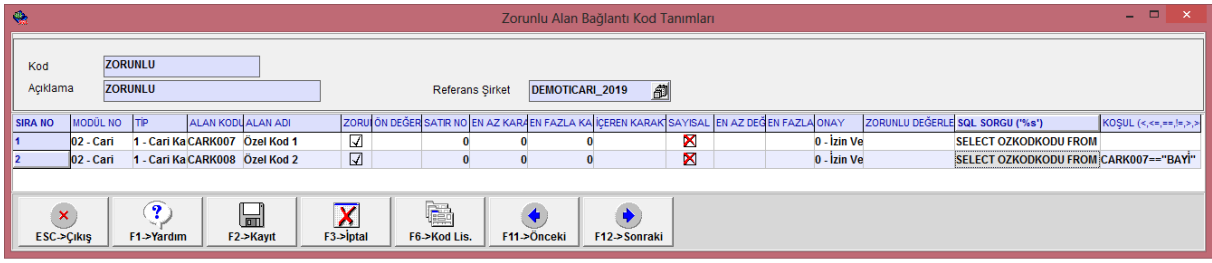

**Ekran 11:** Zorunlu Bağlantı Kod Tanımları

| ÷                                         |                   |                                                                                                    |                                                          |                                  |                                  |                         |                     | $\qquad \qquad \blacksquare$ | $\Box$                   |
|-------------------------------------------|-------------------|----------------------------------------------------------------------------------------------------|----------------------------------------------------------|----------------------------------|----------------------------------|-------------------------|---------------------|------------------------------|--------------------------|
|                                           |                   | Cari [ DEMO TICARI/2019 ] - [Cari Kartı { 120 025 / ATILIM TICARET LTD.5TI. } ]                              |                                                          |                                  |                                  |                         |                     |                              |                          |
| Cari Kartı                                | Cari Hareket Fisi |                                                                                                    | Raporlar Servis Yardımcı İşlemler Pencereler Yardım      |                                  |                                  |                         |                     |                              | $- 0$ $\infty$           |
| œ<br>-71<br>٠<br>$\overline{\phantom{a}}$ | <b>Alle</b><br>۰  | <b>FEB</b>                                                                                                   |                                                          | m                                |                                  |                         |                     |                              |                          |
| ESC->Cikis                                | œ<br>F1->Yardm    | -<br>F2->Kavit                                                                                               | ⊠<br>F3->Intal                                           | طت<br>F4->Yazdr                  | 車<br>P6->Kart Lis.               | <b>COM</b><br>P8->Detay | -<br>$F11$ ->Önceki | F12->Sonraki                 |                          |
|                                           |                   | Ana Sayfa   Ek Bilgiler   Kimlik Bilgileri   Bağlantılar   Muhtelif Parametreler   Detay Bilgiler   Resimler |                                                          |                                  |                                  |                         |                     |                              |                          |
| <b>Cari Kodu</b>                          | 120 025           |                                                                                                    |                                                          |                                  | <b>Ozel Kodlar</b><br>Ozel Kod 1 |                         | ÖZEL                | -Resim                       |                          |
| Onvani                                    |                   | ATILIM TICARET LTD. \$Tİ.                                                                                    |                                                          |                                  | Özel Kod 2                       |                         |                     |                              |                          |
| <b>Unvani 2</b>                           |                   | Hata                                                                                                    |                                                          |                                  | Change scores in                 |                         |                     |                              |                          |
| <b>Unvani 3</b>                           |                   |                                                                                                    |                                                          |                                  |                                  |                         |                     |                              |                          |
|                                           |                   |                                                                                                    |                                                          |                                  |                                  |                         |                     |                              |                          |
| <b>Yetkilli</b>                           |                   |                                                                                                    |                                                          |                                  |                                  |                         |                     |                              |                          |
| <b>Yetkill 2</b>                          |                   |                                                                                                    | (Özel Kod 1) ALANI (SQL Sorgu) TABLOSUNDA KAYITLI DEĞİL! |                                  |                                  |                         |                     |                              |                          |
| <b>Yetkill 3</b>                          |                   |                                                                                                    |                                                          |                                  | Jamam                            |                         |                     |                              | 쵹                        |
| Adres Bilgileri                           |                   |                                                                                                    |                                                          |                                  |                                  |                         |                     |                              |                          |
| <b>BASLIK</b>                             | <b>VETKILI</b>    | <b>ADRES 1</b>                                                                                               | ADRES 2                                                  | ADRES 3                          | <b>POSTA KODU</b>                | <b>QLKE</b>             | m.                  | <b>ILCE</b>                  | TELE A                   |
| lgyeri                                    |                   | <b>MEGA CENTER</b>                                                                                           | A BL. NO:1                                               |                                  |                                  | TÜRKİYE                 | <b>ISTANBUL</b>     | <b>BAYRAMPASA</b>            | 2126                     |
|                                           |                   |                                                                                                    |                                                          |                                  |                                  |                         |                     |                              | <b>Suite</b>             |
| Sektör Bilgileri                          |                   |                                                                                                    |                                                          | 120 025/ATILIM TICARET LTD. STI. |                                  |                         |                     |                              |                          |
| Müs /Sat Grup Kodu                        |                   |                                                                                                    |                                                          |                                  | BORC                             |                         | <b>ALACAK</b>       | <b>BAKIVE</b>                | $\mathcal{M}_\mathrm{b}$ |
| Sektör Grup Kodu                          |                   |                                                                                                    |                                                          |                                  |                                  |                         |                     |                              |                          |
| Bölge Grup Kodu                           |                   |                                                                                                    |                                                          |                                  |                                  |                         |                     |                              |                          |

**Ekran 12:** Cari Kart Tanım

**Koşul :** Yapılan tanımın bu bölüme yazılan koşula göre çalışması sağlanır.

Örneğin fatura tipi 3 ise ve Genel Toplam 5000 TL ve üzerinde ise İndirim 1 en az yüzde 10 en fazla yüzde 15 yapılsın.

**Not:** Bu alan ETA:SQL versiyonunda olan bir özelliktir.

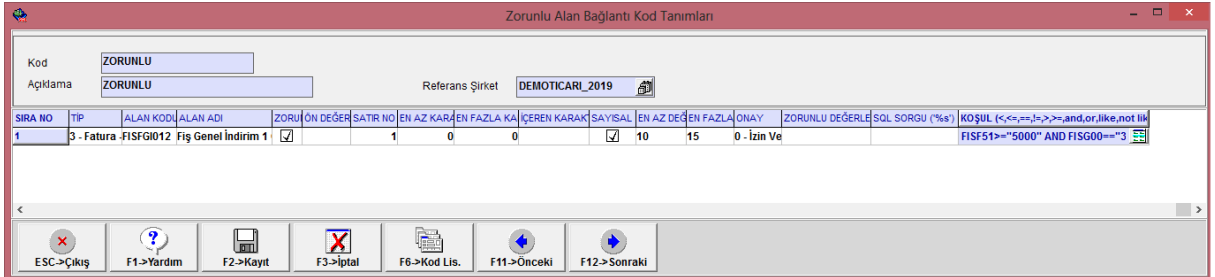

**Ekran 13:** Zorunlu Bağlantı Kod Tanımları

| δħ.                                                                                                    |                                                                                                    |                  | Fatura [ DEMO TİCARİ/2019 ] - [3-SATIŞ { Ref.No:0 } ]                                                                             |                                                                                      | $\Box$<br>-                                                                                                    |                     |  |  |  |  |  |
|----------------------------------------------------------------------------------------------------|----------------------------------------------------------------------------------------------------|------------------|----------------------------------------------------------------------------------------------------|--------------------------------------------------------------------------------------|----------------------------------------------------------------------------------------------------|---------------------|--|--|--|--|--|
| Raporlar Servis Yardımcı İşlemler Pencereler Yardım<br>Fatura                                                                                                    |                                                                                                    |                  |                                                                                                    |                                                                                      |                                                                                                    | $   \in$ $\times$   |  |  |  |  |  |
| -1<br>$\circled{3}$<br>Ů.<br>髙<br>罵<br>$\overline{\phantom{a}}$<br>$\blacktriangledown$<br>$\blacktriangledown$                                                                        | 匾                                                                                                    |                  |                                                                                                    |                                                                                      |                                                                                                    |                     |  |  |  |  |  |
| $\circledcirc$<br>口<br>$\mathsf{x}$<br>F2->Kavit<br>ESC->Cıkış<br>F1->Yardım                                                                                                    | ×<br>4<br>F3->Iptal<br>F4->Yazdır                                                                      | G<br>F7->FatLis. | 窗<br>F8->Detay                                                                                                    | F11->Önceki F12->Sonraki                                                             |                                                                                                    |                     |  |  |  |  |  |
| Fiş Bilgileri<br> Ek Bilgiler   Adres Bilgileri   İndirimler   Masraflar   Vergiler   Toplamlar   Döviz Değerleri   Düzenleme   Bağlantılar   Belgeler                                 |                                                                                                    |                  |                                                                                                    |                                                                                      |                                                                                                    |                     |  |  |  |  |  |
| Fat.Tarihi<br>圆<br>08/05/2019<br>Fatura No<br><b>B.İşlem No</b><br>Evrak No<br>$\blacksquare$<br>Vade Tarihi<br><b>Hata</b><br>篇<br><b>STOK BIRIM</b><br><b>ADET</b><br>$\overline{2}$ | Cari Kod<br><b>MB-0001</b><br>Ünvanı<br>İrsaliye Tarihi<br><b>İrsaliye No</b><br><b>Fat /irs Saati</b> | 圆<br>@N          | 画<br>UZMANLAR MOBILYA SAN. VE TİC. LTD. ŞTİ.   E<br>(Fis Genel İndirim 1 Oranı) ZORUNLU ALAN OLARAK TANIMLANMIŞ, BOŞ BIRAKILAMAZ! | Kapalı Fatura<br>Basildi<br><b>KDV Dahil</b><br><b>KDV Tevkifatı</b><br>Íptal Fatura | Elektronik Fatura <sup>-</sup><br>1 - E-Fatura<br><b>Belge Tipi</b><br>2 - Elektronik<br>Gönderi Sekli<br>Gönderilecek E-Posta Adresi:<br>aysede@aysede.com.tr<br>⊠<br><b>TTIPI</b><br>FİYAT |                     |  |  |  |  |  |
| 3                                                                                                    |                                                                                                    |                  | Tamam                                                                                                    |                                                                                      |                                                                                                    |                     |  |  |  |  |  |
| $\overline{\phantom{a}}$                                                                                                    |                                                                                                    |                  |                                                                                                    |                                                                                      |                                                                                                    | ⋗                   |  |  |  |  |  |
| <b>Stok</b><br>Cari                                                                                                    |                                                                                                    |                  |                                                                                                    | Fis Toplamı                                                                          | <b>DÖVİZ TUTAR</b><br><b>TUTAR</b>                                                                                                    | $\hat{\phantom{a}}$ |  |  |  |  |  |
| <b>GARD MIR/MIRAJ GARDR GIREN</b><br><b>ADET</b>                                                                                                    | <b>CIKAN</b><br>232                                                                                    | <b>BAKİYE</b>    |                                                                                                    | <b>Mal Toplami</b>                                                                   | 15 000.00                                                                                                    |                     |  |  |  |  |  |
| <b>Tutar</b>                                                                                                    | 172 932.80                                                                                             | 300.00           | 17 <sub>i</sub>                                                                                                    | <b>Indirim Toplamı</b><br><b>Masraf Toplami</b>                                      | 0.00<br>0.00                                                                                                    |                     |  |  |  |  |  |
| Har.Adedi                                                                                                    | $\overline{2}$                                                                                         |                  |                                                                                                    | <b>KDV</b>                                                                           | 2700.00                                                                                                    |                     |  |  |  |  |  |
| $\left\langle \cdot \right\rangle$                                                                                                    |                                                                                                    |                  | $\rightarrow$                                                                                                    | <b>Genel Toplam</b>                                                                  | 17 700.00                                                                                                    | $\rightarrow$       |  |  |  |  |  |

**Ekran 14:** Fatura Modülü / Yeni Fatura / Satış Faturası

 Zorunlu Alan Detay Kod Tanımları yapıldıktan sonra Kısıtlama Bağlantı Grup Tanımları bölümüne girilir. Bu ekranda Zorunlu Alan Grubu seçilir ve kayıt edilir.

| œ.                                  | -<br>Kısıtlama Bağlantı Grup Tanımları           |                   |                       |                 |                       |                             |  |  |  |  |  |  |
|-------------------------------------|--------------------------------------------------|-------------------|-----------------------|-----------------|-----------------------|-----------------------------|--|--|--|--|--|--|
| Kod<br>Açıklama                     | <b>KISITLAMA</b><br>KISITLAMA BAĞLANTI TANIMLARI |                   |                       |                 |                       |                             |  |  |  |  |  |  |
| <b>SIRA NO</b>                      | <b>SIRKET KODU</b>                               | <b>TARH GRUBU</b> | <b>FIS TIPI GRUBU</b> | KART KODU GRUBU | <b>EVRAK NO GRUBU</b> | <b>ZORUNLU ALAN GRUBU</b>   |  |  |  |  |  |  |
|                                     | DEMOTICARI 2019                                  | <b>TARIH</b>      |                       | <b>KART</b>     |                       | ZORUNLU                     |  |  |  |  |  |  |
| z                                   |                                                  |                   |                       |                 |                       |                             |  |  |  |  |  |  |
| з                                   |                                                  |                   |                       |                 |                       |                             |  |  |  |  |  |  |
| ×.                                  |                                                  |                   |                       |                 |                       |                             |  |  |  |  |  |  |
| в                                   |                                                  |                   |                       |                 |                       |                             |  |  |  |  |  |  |
| E                                   |                                                  |                   |                       |                 |                       |                             |  |  |  |  |  |  |
| $\overline{\boldsymbol{r}}$         |                                                  |                   |                       |                 |                       |                             |  |  |  |  |  |  |
| s                                   |                                                  |                   |                       |                 |                       |                             |  |  |  |  |  |  |
| ь                                   |                                                  |                   |                       |                 |                       |                             |  |  |  |  |  |  |
| 10                                  |                                                  |                   |                       |                 |                       |                             |  |  |  |  |  |  |
| $\mathbf x$<br><b>ESC-&gt;Cikis</b> | Ÿ.<br>F1->Yardım                                 |                   | <b>F2-&gt;Kayıt</b>   | F3->iptal       | F6->Grup Lis.         | F12->Sonraki<br>F11->Önceki |  |  |  |  |  |  |

**Ekran 15:** Kısıtlama Bağlantı Grup Tanımları

 Yapılan tanımların aktif olabilmesi için Sistem İşlemleri / Kullanıcı Tanımları / Eski Kullanıcı Kartı bölümünden ilgili kullanıcı kartı seçilir. Açılan ekranda Ek Bilgiler sekmesinde bulunan Yetki Kontrolü Yap işaretli olmalıdır. Ayrıca Kısıtlama Grup Kodu seçilerek kayıt edilir.

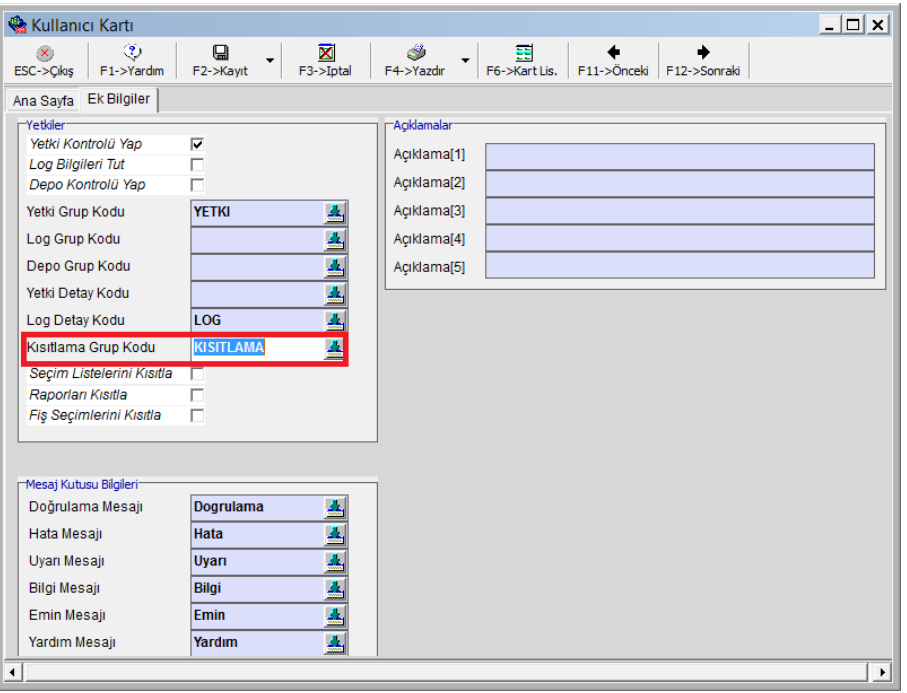

**Ekran 16:** Eski Kullanıcı Kartı

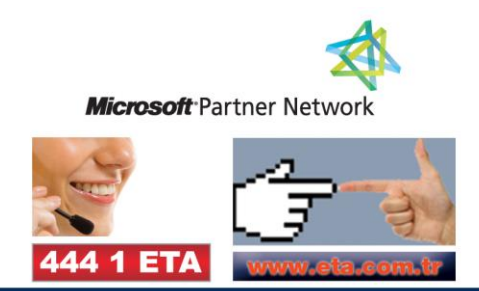